# Sendmail

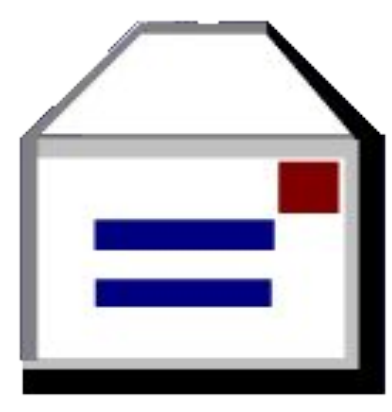

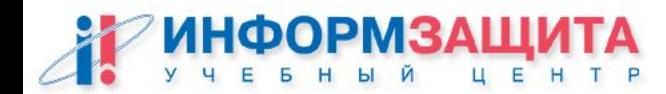

## Характеристика sendmail

- Стандартный MTA в Unix
- $\boldsymbol{\cdot}$  Используется на  $\sim$  75% почтовых серверов
- Очень гибок в настройке
- Встроенная поддержка STARTTLS и SASL
- Поддержка UUCP и протоколов DECNET и BITNET
- Интерфейс Milter к фильтрующим программам
- $\cdot$  Работает на портах 25 (smtp) и 587 (submit)
- Представляет собой один исполняемый файл, в отличие от qmail и postfix

www.infosec.ru/edu

• История знала немало дыр в безопасности

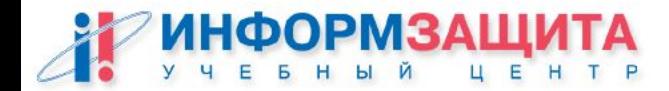

# Закрытие Open Relay

#### /etc/mail/local-host-names

Записываются домены или хосты, для которых данный сервер принимает почту

#### /etc/mail/local-host-names

Записываются адреса локальной сети. Можно записывать как доменные имена, так и IP-адреса, но безопаснее - IP-адреса

#### /etc/mail/access

Альтернативное место для записи хостов локальной сети в новых версиях sendmail.

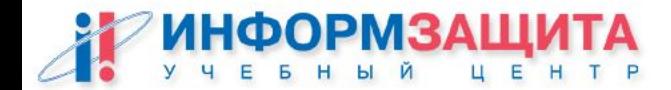

### sendmail.mc

**... FEATURE(access\_db)dnl FEATURE(`blacklist\_recipients')dnl**

**... define(`confDEF\_USER\_ID', `mail:mail')dnl define(`confSMTP\_LOGIN\_MSG', `Our mailer')dnl define(`confMAX\_RCPTS\_PER\_MESSAGE', `300')dnl define(`confMAX\_MESSAGE\_SIZE', `20000000')dnl define(`confPRIVACY\_FLAGS', `authwarnings,novrfy,noexpn,restrictqrun')dnl**

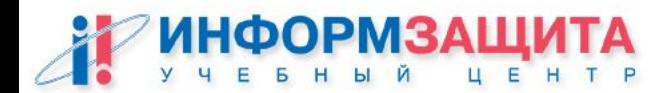

 **...**

### sendmail + SSL

### Рассмотрим позже – после рассмотрения POP3

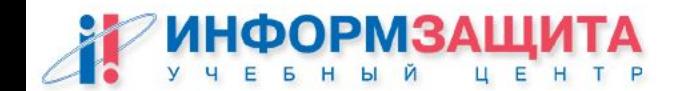

# Практическая работа

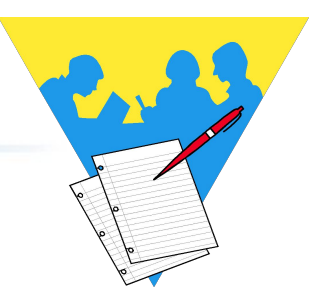

#### **Обычная установка sendmail**

#### **Цель работы**

Установить sendmail путем компилирования из исходных текстов и настроить в стандартном варианте:

- разрешен прием почты из локальной сети для отправки во внешний мир

- разрешен прием почты из внешнего мира на локальные почтовые ящики

- отсутствует Open Relay
- сервер не сообщает свой номер версии при общении по SMTP
- запрещены команды EXPN и VRFY протокола SMTP
- порт 587 закрыт

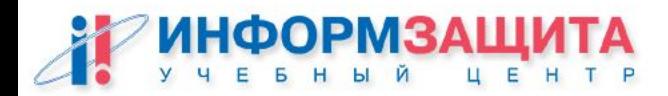